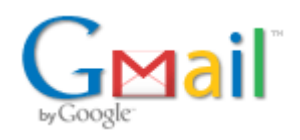

**Maria Jose <secretaria@crfap.org.br>**

## **Eleições 2019: Segunda Instrução**

**Consultoria Jurídica - CFF** <gustavo@cff.org.br> 3 de julho de 2019 14:53 Para: conselhosregionais@cff.org.br

# **Aos Conselhos Regionais de Farmácia e Presidentes das Comissões Eleitorais Regionais**:

de ordem do Secretário-Geral do Conselho Federal de Farmácia, Dr. Erlandson Uchoa Lacerda, encaminhamos a **segunda instrução** referente ao pleito eleitoral de 2019:

- será realizada no dia **18 de julho de 2019, às 14:30 horas**, na sede desta entidade localizada no SBS – Quadra 1 – Edifício Seguradoras – 8º andar, a reunião com a empresa responsável pela eleição na *Internet*, pelo que solicitamos a presença de, pelo menos, um membro da Comissão Eleitoral Regional e de um responsável pelo setor de informática do Conselho Regional de Farmácia.

- o endereço eletrônico para comunicação com o Conselho Federal de Farmácia, a respeito **exclusivamente de questões técnicas referentes ao** *Web Voto*, é [votafarmaceutico@cff.org.br](mailto:votafarmaceutico@cff.org.br).

- deverão ser indicados pelo menos 2 (dois) empregados deste órgão regional responsáveis pelo tratamento dos dados e das informações eletrônicas de eleitores, candidatos e chapas ao longo de todo o processo eleitoral e, para tanto, roga-se preencher o arquivo anexo e remeter para [votafarmaceutico@cff.org.br](mailto:votafarmaceutico@cff.org.br).

**- reiteramos** as informações encaminhadas na **Primeira Instrução**, a seguir elencadas:

*- a foto deve ser um arquivo .JPEG de no máximo 500 KB com as proporções, preferencialmente, de 220 pixels por 340 pixels;*

*- o endereço do sítio eletrônico das eleições será o [http://www.votafarmaceutico.org.br](http://www.votafarmaceutico.org.br/)*

## *- sobre o arquivo de eleitores, a empresa responsável orienta que,*

- *O formato do arquivo de eleitores deve ser um .CSV com os campos separados por ';'*
- *Todas as linhas devem conter todos os 19 campos, ou seja, 18 caracteres separadores ';' e um LF (Line Feed) no final*
- *A ordem dos campos deverá seguir a ordem da tabela abaixo*
- *A codificação dos caracteres do conteúdo do arquivo deverá ser o UTF-8*
- *Caso o eleitor não possua algum dos campos opcionais, a linha correspondente a este eleitor deve seguir o exemplo 1*
- *Quando for elaborado via Excel, tratar a coluna de CPFs como textual. Isso evita o desaparecimento do "0" nos inícios deles*
- *Após o recebimento de todos os colégios, será feita uma conciliação para verificar se não há CPF duplicados*
- *O campo referente ao número do endereço não será obrigatório, pois há cadastros nos quais o número está junto ao logradouro (por exemplo o CRF-SP)*

#### *Exemplo 1:*

#### *DF;[1](mailto:lia%3B71635615%3BDF%3Bfulano@gmail.com)[;João da Silva Fernande](https://www.google.com/maps/search/1;Jo%C3%A3o+da+Silva+Fernandes?entry=gmail&source=g)[s](mailto:lia%3B71635615%3BDF%3Bfulano@gmail.com);2345678945;722256;[Rua Pedro Cabral;247](https://www.google.com/maps/search/Rua+Pedro+Cabral;247?entry=gmail&source=g);;Asa Sul;Brasília;71635615;DF; fulano@gmail.com;61912345678;apto;;;;*

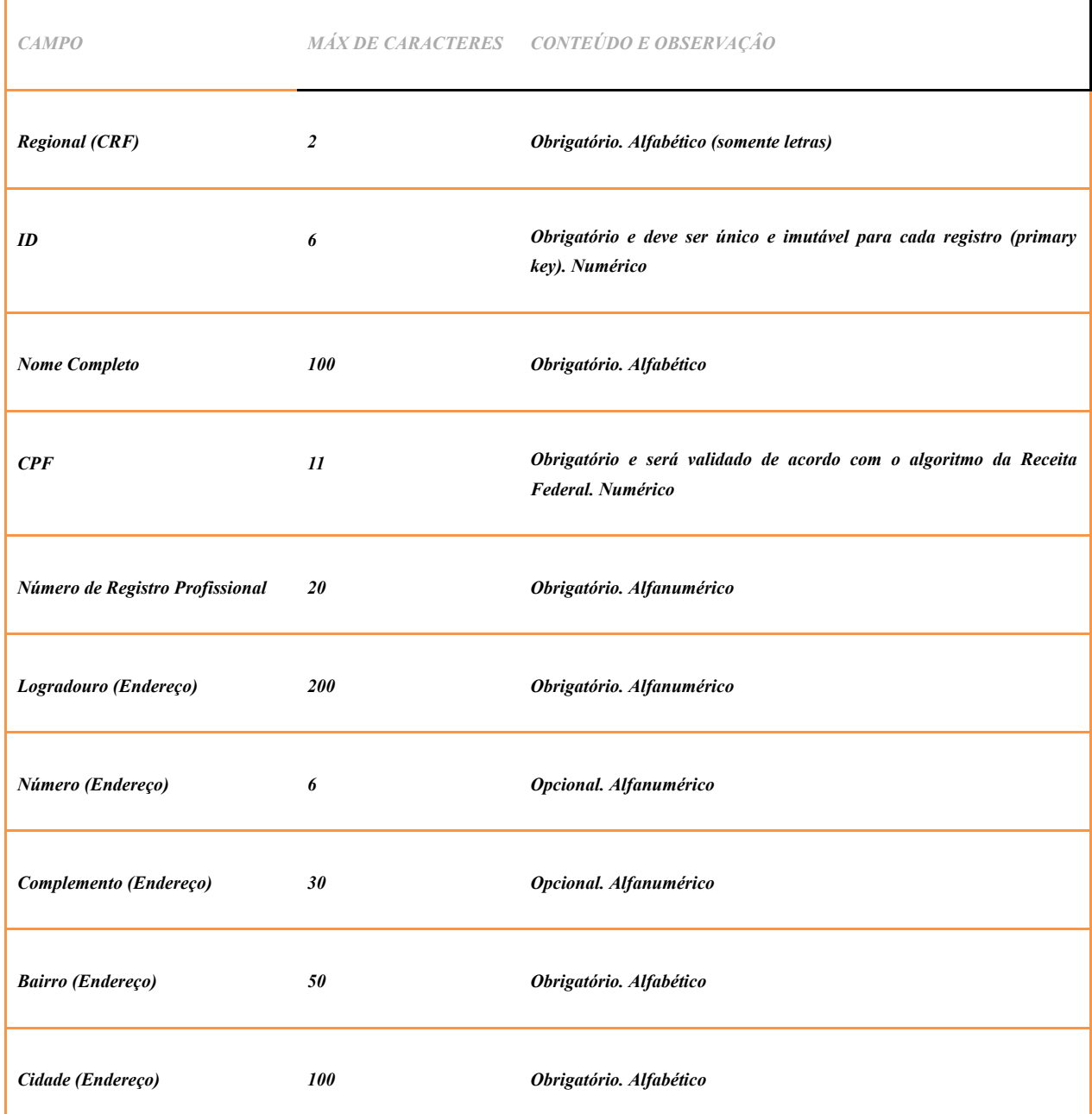

https://mail.google.com/mail/u/0?ik=b051dd63c4&view=pt&search=all&permmsgid=msg-f%3A1638060698542482056&simpl=msg-f%3A1638060… 2/4

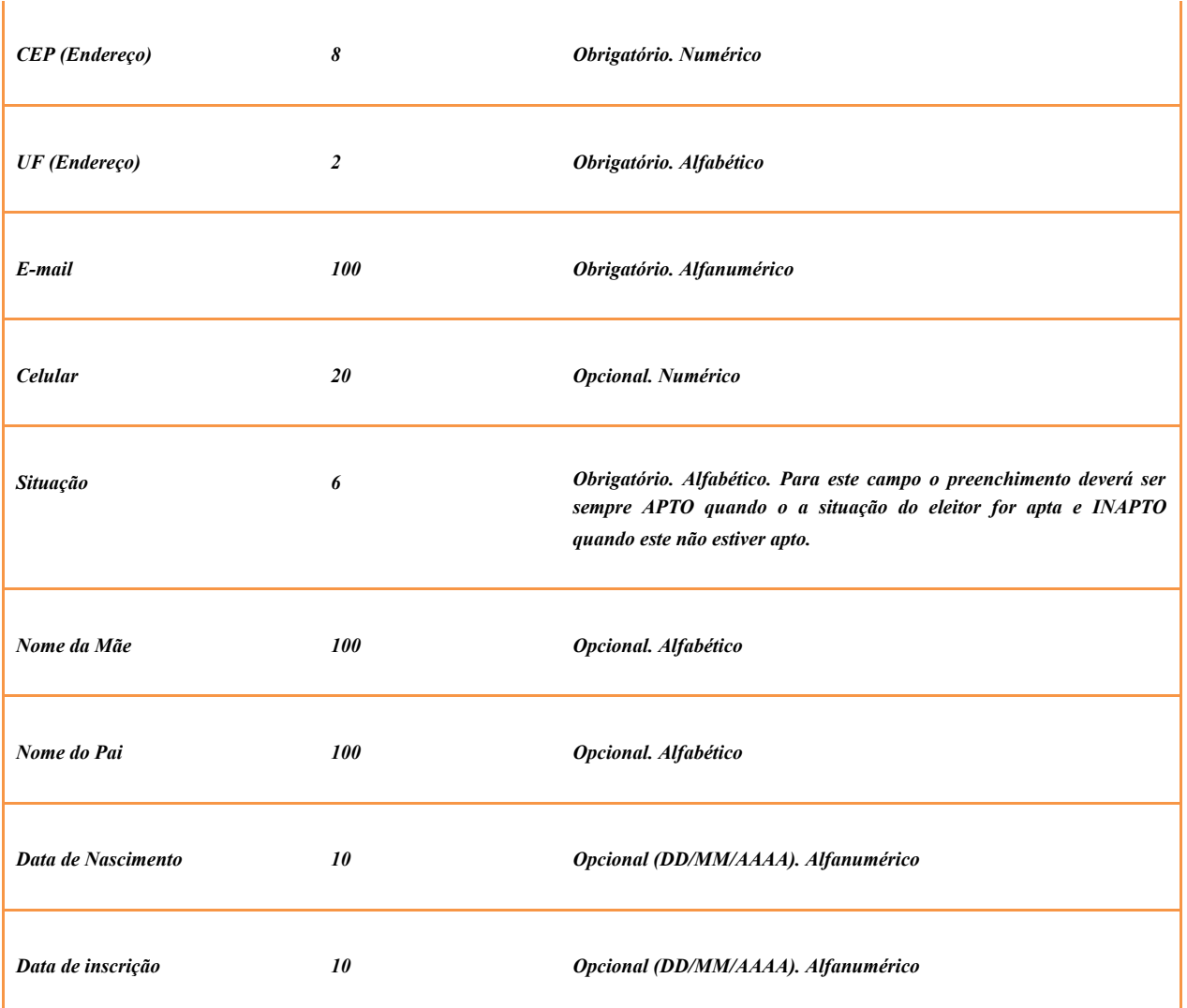

*Na oportunidade passada utilizamos o campo "data de inscrição" para definirmos quais dos CPFs duplicados seriam avaliados como os registros principais.*

*O arquivo deve ser sempre enviado em sua plenitude, com todos os eleitores outrora encaminhados. Quando o sistema verifica registros antigos que não estão nos envios posteriores, os CPFs que não estão nesse novo arquivo são AUTOMATICAMENTE inabilitados.*

Oportunamente serão encaminhadas novas instruções.

Atenciosamente,

Gustavo Beraldo Fabrício

Consultoria Jurídica – CFF.

**Base de dados Eleitoral do CRF em 2019 - Responsáveis.docx** 20K